## PLAN

- D. Q <sup>u</sup>'est ce que le routage ?
- $\Box$ Pourquoi faire du routage sur un réseau ?
- **EXECUTER DU ROUTAGE IP** 
	- **P PROTOCOLES DE ROUTAGE IP** D éfinition du routage statique
	- $\Box$ ROUTAGE IP STATIQUE Problèmes
- **EXECUTAGE IP STATIQUE Avantages** 
	- $\mathbb{L}$ ROUTAGE IP STATIQUE Route par défaut
	- D, Travaux pratiques

Routage Statique AfNOG 2004

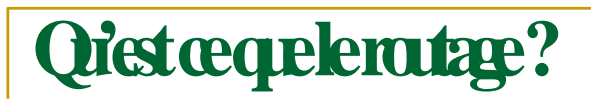

Processus par lequel un élément (courrier, appels téléphoniques, trains, paquets IP, …) va être acheminé d'un endroit à un autre.

- $\blacksquare$ Un élément faisant du routage doit connaître :
	- - $\mathbf{L}$ La destination,
		- $\Box$ De quelle source il peut apprendre les chemins d'accès à la destination voulue,
		- $\mathbf{I}$ Les itinéraires possibles pour atteindre la destination,
		- $\Box$ Le(s) meilleur(s) itinéraire(s) pour atteindre la destination,
		- -Un moyen d'actualiser les itinéraires.

# **Pourqui faireduroutagesurunréseau?**

#### П **Un équipement sur un réseau local**

- Peut atteindre directement les machines sur le même segment sans routage (ARP),
- $\blacksquare$ Ne peut pas atteindre les équipements sur un autre réseau (ou sous -réseau) sans un intermédiaire.

#### $\blacksquare$ **Qui doit faire du routage sur un réseau ?**

- П Équipement connecté <sup>à</sup> <sup>2</sup> réseaux ou sous-réseaux au moins,
	- Station de travail avec 2 interfaces réseau au moins,
	- $\Box$ Routeur (CISCO, BayNetworks, …)

Routage Statique AfNOG 2004

### **PRINCIPES DU ROUTAGE IP**

- 0 Routage IP basé uniquement sur l'adresse du destinataire
- $\mathbb{R}$ Chaque équipement du réseau sait atteindre un équipement d'un autre réseau, <sup>s</sup>'il existe au moins un équipement de routage pour acheminer les paquets à l'extérieur du réseau local.
- -Les informations de routage sont mémorisées dans la table de routage des équipements (routeurs).
- 0 Cette table doit être périodiquement mise à jour
	- $\Box$ Manuellement : routage STATIQUE
	- $\Box$ Automatiquement : routage DYNAMIQUE

### **PRINCIPES DU ROUTAGE IP**

- $\blacksquare$ Le routage <sup>s</sup>'effectue sur deux opérations:
- $\blacksquare$ La sélection de la meilleure voie,
- $\blacksquare$ La commutation du paquet sur l 'interface appropriée.

Routage Statique AfNOG 2004

### **PRINCIPES DU ROUTAGE IP**

- $\blacksquare$ Faire la distinction entre protocole routable (IP, IPX) : comment les informations sont organisées pour être transportées sur le réseau.
- O protocole de routage (rip, ospf, bgp etc):comment est réalisé l'acheminement des paquets.

### **PROTOCOLESDEROUTAGEIP**

- П **Types de routage**
- $\mathbf{r}$ **Statique** 
	- $\Box$ **Stations**
	- $\blacksquare$ **Routeurs**
- Dynamique
- Échange périodique des tables de routage
	- $\mathbb I$ Mise à jour automatique des tables de routage
- $\blacksquare$ Classification des protocoles de routage (dynamiques)
	- $\mathbb{L}$ INTERNE
	- $\mathbf{L}$ EXTERNE
	- $\blacksquare$ A VECTEUR DISTANT (DISTANCE VECTOR)
	- $\mathbb{L}$ A ETAT DE LIEN (LINK STATE)

Routage Statique AfNOG 2004

# Définitionduroutagestatique

### **Routage statique**

Les informations sont mises à jour manuellement à chaque modification topologique de l'interréseau.

### **Routage dynamique**

Les informations relatives à la route sont mises à jour automatiquement entre les routeurs.

## **ROUTAGEIPSTATIQUE Problèmes**

#### D **Problèmes du routage statique**

- П Mise à jour manuelle de tous les équipements du réseau
- D Une station ne peut atteindre que les réseaux qu'on lui indique par la commande route
- Boucles de routage,
- routages asymétriques
- 0 Routages aberrants …
- **Recommandations générales**
- П Stations, Routeurs d'extrémité => Routage statique)
- $\mathbf{D}$ Routeurs => Routage dynamique

Routage Statique AfNOG 2004

## **ROUTAGEIPSTATIQUE**

### **Avantages**

### Avantages d'un routage statique

•Sécurité par masquage de certains parties d'un interréseau

•Moins de surcharge par rapport au routage dynamique.

## ExampledeRoutageIPStatiqueRoutepardefault

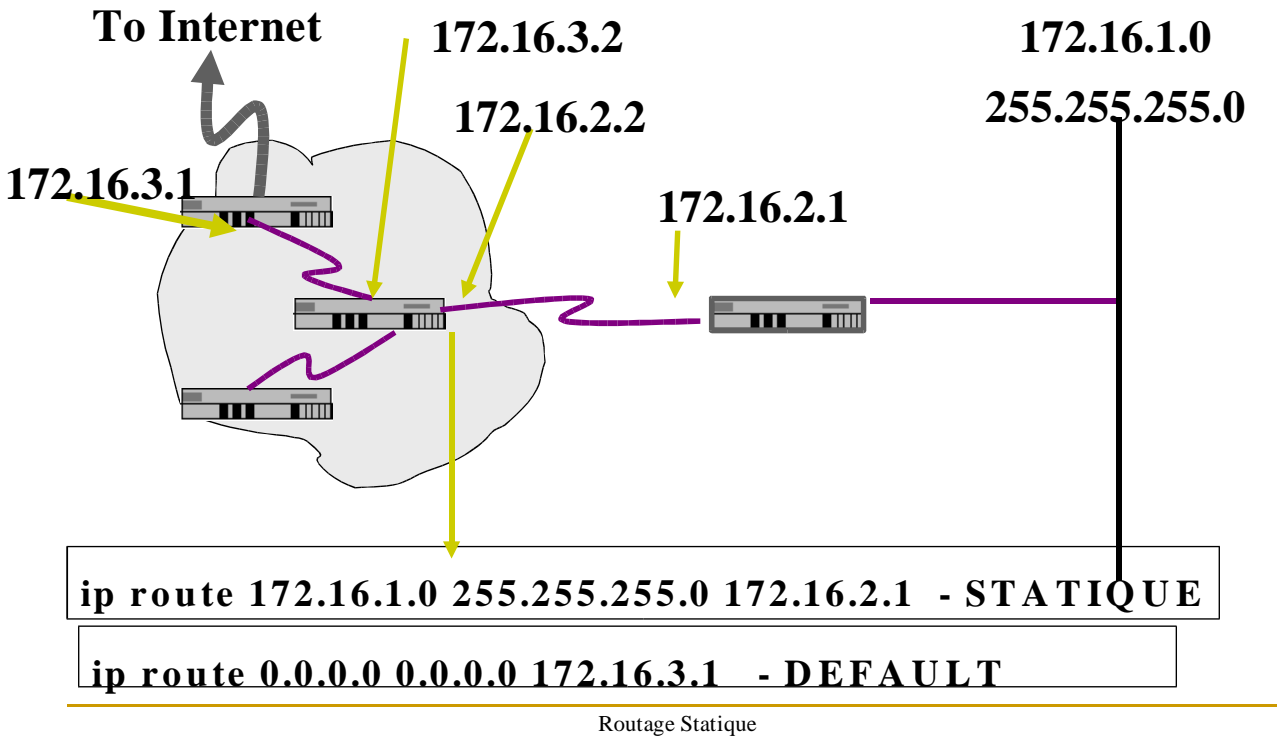

AfNOG 2004

## **ROUTAGEIPSTATIQUE**

**Route par défaut**

### **Route par défaut**

Facilite la circulation des données sur un réseau de grande taille,

Pour atteindre une destination inconnue.

utilisée si elle existe et si le prochain saut ne figure pas explicitement dans la table de routage.

## Travaux pratiques 1

#### **Présentation**

Chaque poste de travail dispose d'un PC d'un routeur et d'un câble croisé les reliant, ou d'un hub à cet effet.

Le backbone reliant les routeurs est sur l'adresse réseau 84.201.95.0/24

Chaque PC et routeur est dans le réseau /23 à partir de 84.201.64

Le but de ce TP est de mettre en oeuvre plusieurs réseaux physiques, en assurant la communication entre les différentes parties grâce aux routeurs configurés en routage statique.

> Routage Statique AfNOG 2004

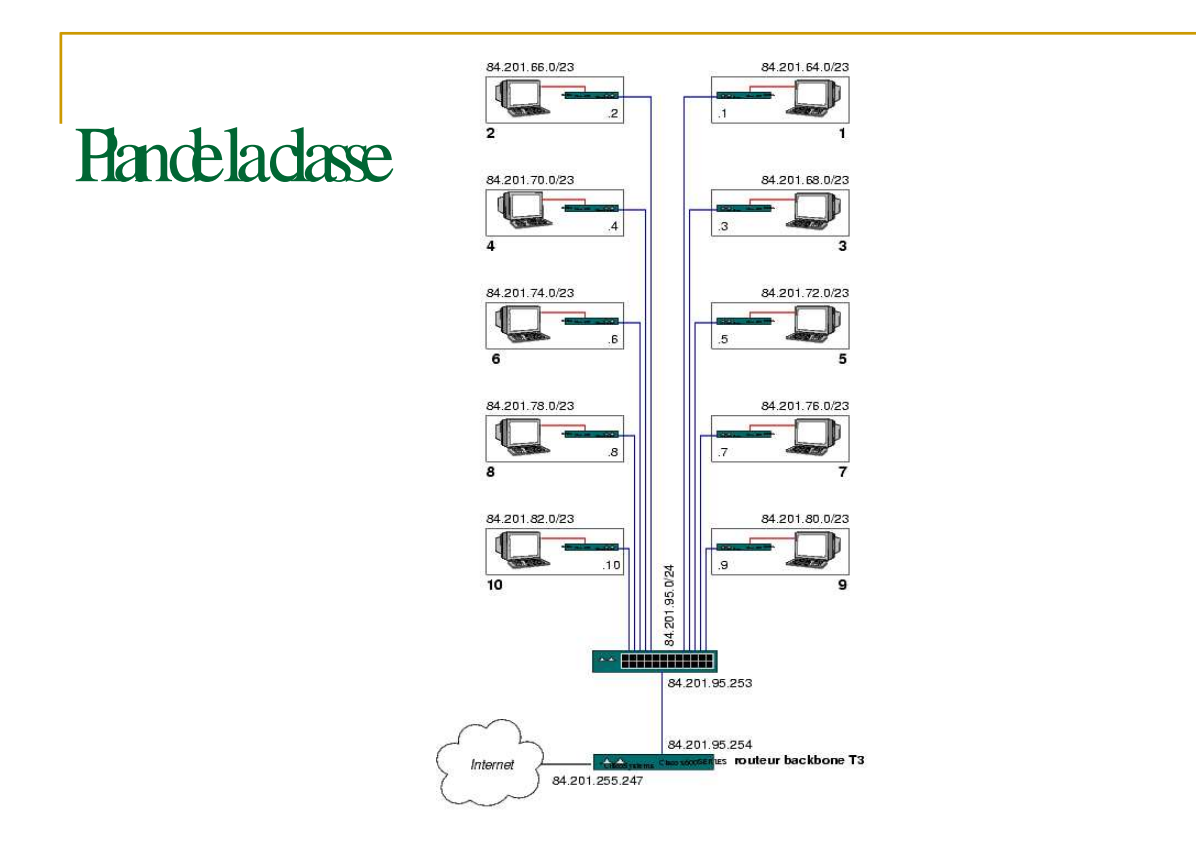

84.201.64.0/19 Atelier T3 AFNOG 2004: Réseaux IP

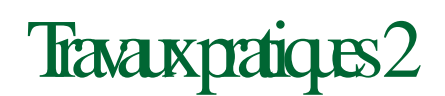

#### **Les commandes utilisées** Rappel

*man commande* pour avoir de l'aide sur *commande*

*ifconfig* permet de configurer pour chaque carte réseau les paramètres IP (état, adresse, masque de réseau...).

*route* permet de configurer la table de routage de chaque machine.

*arp* perme<sup>t</sup> de visualiser la table ARP de la machine.

*ping X.Y.Z.W* perme<sup>t</sup> de tester la connectivité en direction de l'adresse indiquée.

*traceroute X.Y.Z.W* perme<sup>t</sup> de visualiser les routeurs rencontrés pour atteindre l'adresse indiquée.

**netstat** perme<sup>t</sup> d'afficher les information sur la table de routage du routeur.

Routage Statique AfNOG 2004

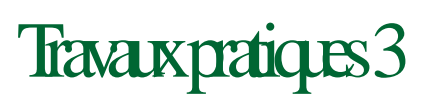

#### **Allocation d'adresse**

A partir de l'adresse réseau /24 donnée , attribuer une adresse IP à chaque équipement de votre réseau local et réaliser le câblage approprié. (Adresse la plus basse: PC, la plus haute: routeur)

**Configurer l'interface réseau de votre station UNIX:**

**ifconfig** XXX **inet** n.n.n.n **netmask** m.m.m.m

ou **ifconfig XXX inet** n.n.n.n/CIDR

XXX : nom de l'interface réseau

n.n.n.n : adresse IP de la machine, m.m.m.m : masque du sous réseau

/CIDR: nombre de bits du masque du sous réseau

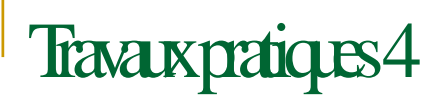

### **Connecter le routeur au PC**

Connexion du por<sup>t</sup> série du PC au por<sup>t</sup> console du routeur par le câble console.

Connexion du clavier et de l'écran au por<sup>t</sup> série du PC par la commande **tip** (voir dans le fichier /etc/remote le nom de l'interface série et pages **man** de tip):

tip com1 -> por<sup>t</sup> série numéro 1

Routage Statique AfNOG 2004

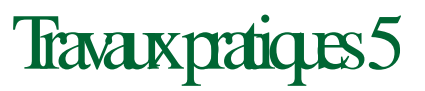

### **Configuration du routeur Cisco**

Configuration de l'interface relié au backbone (dorsal)

conf t interface ethernet 0/0 ip address n.n.n.n m.m.m.m

(Voir le plan d'allocation pour voir quelle adresse donner à l'interface backbone)

Configuration de l'interface connecté au réseau local

```
interface ethernet 0/1
ip address n.n.n.n m.m.m.m
```
(Donner l'adresse la plus haute de votre réseau /24 à l'interface du router.)

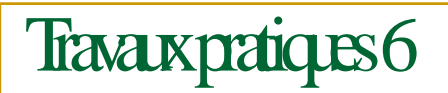

Autres configurations du routeur

### **Mode configuration globale**

ip classless Pour autoriser l'utilisation des adresses IP sans classe.

ip subnet-zero Pour permettre l'utilisation de l'adresse du sous réseau .0 au niveau de l'IOS

### **Mode configuration interface**

no ip proxy-arp Le principe d'un proxy arp est qu'une machine (un routeur) va émettre sa propre adresse Ethernet à la place d'une machine d'un sousréseau. Cela permet de simuler un même réseau logique même si physiquement ce sont des réseaux physiques différents.

no ip redirects Pour éviter les paquets de redirection dûs à ICMP

Routage Statique AfNOG 2004

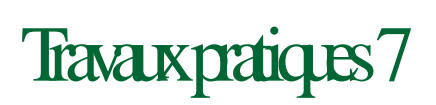

### **Test de connectivité (commande** *ping***)**

Le PC peut-il atteindre l'interface réseau local du routeur ? Pourquoi?

Le PC peut-il atteindre l'interface backbone du routeur? Pourquoi?

Le PC peut-il atteindre d'autres PC de la Classe? Pourquoi?

Le routeur peut-il atteindre le PC? Pourquoi?

Le routeur peut-il atteindre d'autres routeurs? Pourquoi?

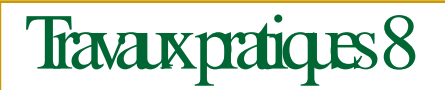

Ajout de la route par défaut sur le PC

route add default g.g.g.g

Afficher la table routage

netstat -rn

route -n get a.a.a.a (pour obtenir la route qui serait choisie pour la

destination a.a.a.a) Tous les PC peuvent-ils atteindre le backbone? Pourquoi?

Le PC peut-il atteindre les autres PCs? Pourquoi?

Routage Statique AfNOG 2004

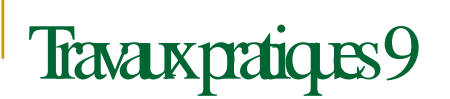

Dans le cadre d'un réseau statique (c'est le cas ici), vous pouvez donner un nom aux machines du réseau

Pour avoir la configuration au démarrage, il faudra ajouter dans le fichier /etc/rc.conf les lignes de paramètre réseau suivant:

```
hostname=''hostXYZ.t3.ws.afnog.org''
ifconfig_xxx=''inet 84.201.xxx.yyy netmask m.m.m.m''
defaultrouter=''84.201.xxx.zzz''
```
# Travaux pratiques 10

Ajout de routes statiques

Sur chaque routeur, ajouter les routes statiques pour atteindre les autres réseaux de la salle.

ip route n.n.n.n m.m.m.m g.g.g.g (pour chaque réseau)

 $(n.n.n.n = r$ éseau, m.m.m.m = masque, g.g.g.g = gateway)

Re-tester les connectivités

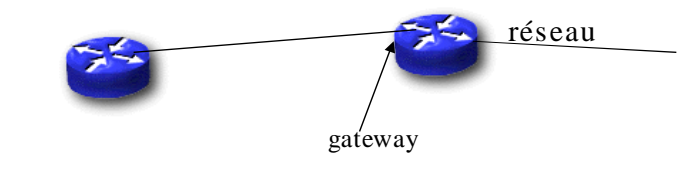

Routage Statique AfNOG 2004

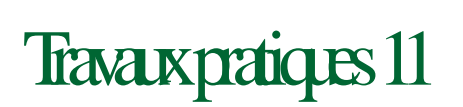

#### **Test de connectivité**

Tous les routeurs peuvent-ils atteindre tous les PCs?

Tous les PCs peuvent-ils atteindre toutes les interfaces backbone?

Les PC peuvent-ils atteindre d'autres PC de la Classe?

Utiliser traceroute pour pister les paquets.

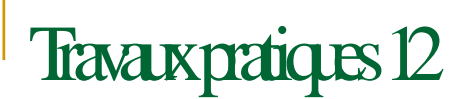

### **Route par défaut sur votre routeur**

Ré-initialiser votre routeur et définir une route par défaut qui pointe sur le routeur passerelle 84.201.95.254

Que doit comporter ce routeur pour permettre d'atteindre les autres réseaux?

Que se passera t-il si ce routeur tombe en panne ?